## **DMX Lighting**

For more information about DMX lighting fixtures...check out this article.

For more information about the DMX protocol...check out this article.

## **Setting up DMX lighting in Horizons**

This tutorial will guide you in setting up an RGB or RGBA lighting fixture in Horizons and set them to follow the alert statuses and (automatically generated) special effects.

Sample Fixture 1 - RGB - Effects

| Color | Address |
|-------|---------|
| Red   | 1       |
| Green | 2       |
| Blue  | 3       |

Sample Fixture 2 - RGBA - Alert Status

| Color | Address |
|-------|---------|
| Red   | 4       |
| Green | 5       |
| Blue  | 6       |
| Amber | 7       |

## **Step One Subheader**

From:

http://wiki.starshiphorizons.com/ - Starship Horizons Wiki

Permanent link:

http://wiki.starshiphorizons.com/controllers:dmx?rev=1643063329

Last update: 2022/01/24 22:28

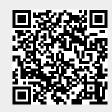